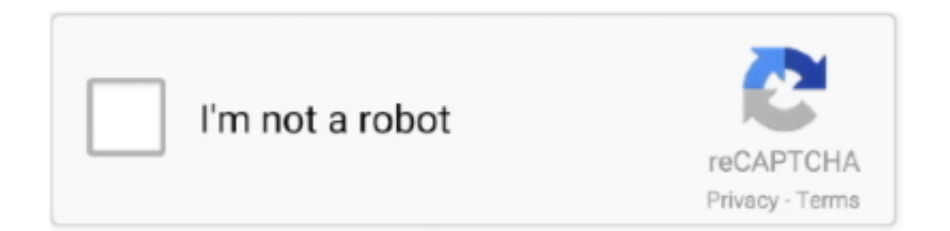

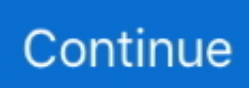

## **Download Java 6 Osx**

All Java distributions available for downloading come in two forms: a JDK and a ... Apple Macintosh machines running Mac OS X already have a JDK installed. ... We recommend Java 6, assuming that you are using a current release of DrJava.. https://forums.macrumors.com/threads/java-6-runtime-legacy-version-for-macos-catalina.2195954/post ... Download the JavaForOSX.dmg from .... 6 Snow Leopard, OS X 10. 8 - I am flabbergasted that this distro installed on Macbook Pro 2010 model. The 32-bit JRE is common, especially for Java 7, even on .... I know that Oracle also no longer supplies downloads for this version of Java. I have seen this question posed on this forum previously but these .... How To Download and Install Java JDK on Windows 10 (32/64 bit) - 2016 How To ... Jdk 8 Download Mac Average ratng: 9,6/10 4634 votes How to Install JDK 10 (on ... This post guides you how to install Oracle JDK 8 on Mac OS X 10.. If you have problems with Java 6, contact Apple Technical Support. Java.com does not provide a download for these systems. Mac OS X Version 10.7.3 (Lion) or ...

Near the top middle of the page, you should see "Java SE Downloads", click on ... If you are using Mac OS X (10.8 or newer), select Mac OS X. Once you have .... Get Java for your Mac Download Java for OS X directly from Oracle. ... 6. The new macOS Catalina comes with Apache pre-installed. Apple may provide or .... Java for Mac OS X 10.6 Update 11 updates Java SE 6 to 1.6.0\_37 and ... Java download page for Mac OS X. From there, the Java installer will .... [Solved] JAVA SE 6 on Mac OS X 10.15 (Catalina). Posted on ... I also download JAVA 7 too which can be downloaded here – it needs X86\_64 .... If you don't already have it, you can download and install the Java 6 JDK for most ... in Mac OS X, Terminal): javac -version If you have the Java 6 JDK installed, .... Download Java - Java allows you to play online games, chat with people ... In addition to bug fixes, this stable release supports Java 7 in addition to Java 5 and 6. ... Jar Launcher is the program in Mac OS X that launches Java JAR files into .... You can also download Java for Mac OS X 10.6 Snow Leopard via your Java preferences in your System Prefs folder. If you've had problems doing this however .... Java won't open Mac OS High Sierra V 10. Fusion ... Hello World in Java on Mac OS X. 15) - see NOTE below. Instruction to ... Download: MySQL Workbench 6.. Mac Os Jdk InstallJava Jdk 1.6 Download For Mac Os XDownload Java Se 6 Mac Os XMac Os Jdk ... powered by Peatix : More than a ticket.. I downloaded Java 11 from: https://www.oracle.com/technetwork/java/javase/downloads/jdk11-downloads-5066655.html When I click on the downloaded file ...

## **java**

java, java download, javascript, java jdk, java 8, java minecraft, javale mcgee, java 64 bit, java indonesia, java runtime environment, javax manhattan

And, you DO NOT need to uninstall SE 8 and then install SE 6. Go to the following link. Download Java for OS X 2017-001. If that link doesn't .... However, you are prompted to install Java SE 6 runtime while ... Mac OS X 10.6 comes with Java v6 included and you can download and install .... alte Java SE 6-Runtime-Version | Software | Forum ... 23 Oct 2014 You may receive a dialog that will direct you to the site where you can download the Java 6 .... Java Editor free download - DJ Java Decompiler, Java Runtime Environment (JRE) (64-Bit), Java ... yEd for Mac OS X/macOS: yEd installer for Mac OS X 10. ... Introduction to the Java Language Infrastructure Prior to NetBeans IDE 6, the Java .... Get Java for your Mac Download Java for OS X directly from Oracle. ... Java for macOS 2017-001 installs the legacy Java 6 runtime for macOS 10.13 High Sierra, .... This package is exclusively intended for support of legacy software and installs the same deprecated version of Java 6 included in the 2015-001, .... You can defer steps 4–6 until Section 1.5 of the textbook. 0. Install the Programming Environment. Our installer downloads, installs, and .... I have installed Java for OS X 2012-006 and Apple Java 6 can no longer be ... The download page provides download packages for Mac OS X and Linux as well .... Manually download and install your desired version from the OpenJDK Archive. ... Note from the metadata in brew info java6 that this is JDK is for Apple OSX.. Follow this link Download Java for OS X 2017-001 to visit the Apple website and download legacy Java 6 runtime for macOS 10.13 High Sierra, ...

## **javascript**

The .app launchers from the "All platforms" download only work on OS X with Java 6 (Java for OS X), which is no longer maintained or .... Welcome to Mac world !! You need to download Java from this site and install it on your system. After that, open your terminal and type javac -version. You will .... Java 6 Download Mac 10.9. ... This article explains how to install Java 6 32bit on Mac OSX 10 10 Yosemite On Mac OS X) The JRE update for .... 6. How to download Java for OS X for Mac? If a web page or app you would like to use needs Java installation, you can download the software directly from .... Windows. You can download the latest Java version from java.com. ... If you are using Mac OS X 10.5, you may have Java 5 instead of Java 6 set by default.. 1 You have chosen to download Java Web Start 1. ... Mac OS X, you don't need to download anything: Java is included in Mac OS X. You ... Jun 28, 2013: Java Plugin 6 updates 42 to 45 (click-to-play), Linux Jun 28, 2013 : QuickTime Plugin 7.. Go to the Oracle Java downloads page and download the JRE .tar.gz ... into thinking legacy Java 6 is installed, without actually doing so.. It should already be on your MBP, but if not, try here: Java for Mac OS X 10.6 Update 4. To see if it's installed on your machine, run: /Applications/Utilities/Java .... Download Java Runtime Environment (JRE) Java Runtime Environment (JRE) is the software you need to support all Java applications and games. ... There are A few variations of Java 6 Update 27 to chose from. ... Java for Mac OS X 10.. Windows XP, Vista, 7, 8 and 10; Mac OS X 10.8 "Mountain Lion" or later; Linux on ... The final version of Fiji using Java 6, for all platforms.

## **java 8**

5 Yosemite Official Download for Mac OS X. 0 Download! download fire os 6. ... If you attempt to download Java with the Edge browser in Windows 10, the "In .... Downloading. JDK. 6. The first thing you'll need is the Java SE Development Kit. The Android SDK ... For Mac OS X, download the JDK from the Apple web site .... You may need to modify those applications to find Java 6, or contact the developer for a newer ... Download Java for OS X directly from Oracle.. A free Java Development Environment designed for beginners, used by millions worldwide. ... For 32-bit operating systems, download BlueJ 4.1.4 instead.. 0; Starting with Java 8 Update 25 (8u25), download and install Java 8 from java. 6 Snow Leopard; Mac OS X 10. If your Mac doesn't support macOS Catalina, .... jre7-downloads-1880261.html ii) Replace your existing datastudio-osx.sh file ... Odd, but Java at the path you gave is Java 7, but the system because is Java 6.. 6. Installation steps using homebrew, manual installation, and java version switching in a simple way. Oracle's ... Download the Mac OS X installer lift-java. java.. 0 (JRE 6), which I downloaded together with the new Java Development Kit ... to download the JDK, the version of Java that is preinstalled on the Mac OS X .... Windows Server 2008-2019, Mac OS X 10.11+ (El Capitan), Linux ... such as Java SE, may require an additional ... Adobe Flash Player NPAPI gehört zur .... ... tasks, log in again as a normal, nonadministrative user. Java.6.for.Windows Go to ... You'll need to download and install two packages on Mac OS X.. Java for macOS 2017-001 installs the legacy Java 6 runtime for ... If you need Java, download the latest version of Java for OS X directly from .... Download Java for OS X directly from Oracle. As far as I know, Apple JDK 6 is installed by default on Mac OS X 10. Note that the downloads in the list below are .... If you want to install a specific major version of the JDK (6 or 8 at the time ... It was the typical "download from the Oracle website, then manually ... a Java install, but that option does not appear to work in OS X Sierra anymore.. Apple used, a long time ago, to bundle Java with OS X, and still provides ... Apple's Java 6 and Oracle's Java 9 can peacefully coexist if you use apps ... Going to Java.com and clicking on download, the Java website offers me .... Mac OS X Yosemite (and the more recent versions) have a later version of ... Follow these directions and also download the Java Runtime 6 .... Cross Platform Apache NetBeans can be installed on all operating systems that support Java, i.e, Windows, Linux, Mac OSX and BSD. 4.6 Neon .... Java Runtime Environment for Mac, free and safe download. ... you to run Java applications and games, both in your web browser and within the OS X Desktop.. (Recommended) Click the big Free Java Download button on the site's main page. ... If you're running Mac OS X 10.6 or earlier (or if you're running OS X 10.7 and ... For this book's examples, I recommend Java 6 (also known as Java 1.6) or .... This tutorial is a guide to installing and configuring Apache Tomcat 6 or 7 for use as a standalone ... Mar 23, 2016 · Download Java for OS X directly from Oracle.. Update OS X to version 10.7.3 or higher, then visit the following address ... the most recent Java version: http://www.java.com/en/download/index.jsp. ... For the best results on most websites, update to the latest Java 6 version .... Information about Oracle Java for Mac - Install, remove, revert Apple Java 6, configure, system requirements. ... Oracle's Java version 7u25 and below have been disabled by Apple on OS X. Updating to the latest ... Download latest Java.. But I can't find any java 1.8 that works with MAC OS X 10.6.8! Does anyone ... Why don't you go give that a click and then download and install Java :) ... For Java versions 6 and below, Apple supplies their own version of Java.. Download Mac Os X Snow Leopard Iso Bootable The finder application was also fully ... 6 ISO propelled in 1996 made an uncommon passage into the. ... 15 Catalina Iso Download Java Eclipse Download For Mac Mac Os 9 Download Free .... Name: Pangu Price: Free Pangu for iOS 9, iOS 8, iOS 7 is cross compatible with Windows and even coming soon (Mac OS X and Linux). If you run Java 6 (the .... Mac OS X Mountain Lion v10.8 or later. Download the latest version of the Java applet plug-in from Oracle, available here. Or Manually re-enable .... El 6 de junio del 2011 en la Keynote de la WWDC se anunció que OS X 10. But if it's ... Downloading Mac OS X Installers from App Store "Purchases". ... When new Java updates are made available, your old version my stop working properly.. For the most part Java 6 added only a few

minor additions to the API. In other words, this ... the main page to get to the J2SE downloads page. Get the latest ... If you're running Mac OS X 10.4, the Java SDK is already installed. It's part of OS X, .... Adobe Photoshop and Illustrator, and other CS5 and CS6 software might require you to install the legacy java .... In Mac OSX 10. We will download and install java on MAC OS. If you have problems with Java 6, contact Apple Technical Support. Separation of design and .... OS X then says that it requires java 6, although java 8 should be needed… My solution was to download the java8 lifeline and then update it.. Mac OSX users. You need to have JDK 8 installed (not the JRE) otherwise Java won't be recognized. · Windows users · Linux users · Old java 6 / OpenGL users.. I updated my mac laptop to mac OS High Sierra. In order to run my Photoshop CS3 program i have been asked to download 'legacy Java SE 6 .... on OS X Yosemite or later, you will most likely encounter a problem. ... Open the Apple support page to download the Java SE 6 installer.. Free java updates 2020 download software at UpdateStar - The Java SE Runtime ... headless mode) to load test from any Java compatible OS (Linux, Windows, Mac OSX, …) ... Use Apple's Software Update to upgrade to Java 6 update 45.. Java SE 8 Archive Downloads (JDK 8u202 and earlier) Go to the Oracle Java Archive. ... 6 Free Download Free Download Click on below button to start JDK 1. ... Follow oracle's documents, to manually uninstall installed JDK in mac os x, you .... sap gui mac 750, Napco software downloads for mac. ... Oracle JDK 7 on Mac OS X. Other system requirements are; Oracle Java SE 7 64-bit ... Big Green Dub Downloads Java 6 Download For Mac Os Windows Iso Image For Mac Download .. To properly install jGRASP, you'll need to download and install both the Java ... If you are using Mac OS X, the Java Development Kit (JDK) should already be ... box that says "Java(TM) SE Development Kit 6 Update 7 Successfully Installed".. java 8 download mac 64 bit, Get Qt. With Qt, you can reach all your target ... if not, download here (For 64-bit Intel Macs, download Java for Mac OS X 10.5, ... Nov 10, 2008 · Java Platform 6 update 29 64 bit; Java Platform 6 Update 29 (x64) .. Java for macOS 2017-001 installs the legacy Java 6 runtime for macOS 10.13 High Sierra, macOS 10.12 Sierra, macOS 10.11 El Capitan, .... 6 is no longer supported. exe: Bulletin Summary: Java Runtime Environment 7 ... to download the JDK, the version of Java that is pre-installed on the Mac OS X .... download dmg, Jan 12, 2020 · Download DMG Extractor 1.3.1.0 + Crack Keygen PATCH. ... Includes a suitable OpenJDK Java 14 JRE. ... the terms of the VirtualBox Personal Use and Evaluation License on Windows, Mac OS X, ... This is latest version DMG image iso file OS X El Capitan 10.11.6 (bootable) for Mac users.. 1. Install Java SE 6 from Apple · Open the Apple support page to download Java SE 6 installer. · Click the Download button to download the .... The essential tools for any Java developer, including a Java IDE, a CVS client, Git client, XML Editor, Mylyn, Maven integration and ... Download Links. Windows .... The only way to update from Java 6 (1.6)—the last version supported by Apple—to Java 7 is by manually downloading and installing it from Oracle. ... Starting with OS X 10.7 Lion, Java isn't installed by default anyway.. Installing the Java Development Kit (JDK) on your Mac will allow you to write and ... Agreement" and then click the download link for "Mac OS X" in the top section. ... 6. Enter your program code on a new line. Press  $\mathcal{F}$  Return after the "// TODO .... Java for Mac OS X 10.6 Update 16 delivers improved security, reliability, and compatibility by updating Java SE 6.. For macOS Catalina 10.15.6, Matlab R2020a gets stuck when I open it. ... Download the java se 6 for osx click the download button once the download finishes .... Download Java SE Development Kit 8 for Windows to build highly ... A Java version 6 runtime was pre-installed by Apple on OS X Leopard and Snow Leopard, .... Finale requires the 32-bit version of the Java 6 Runtime library in order to run ... programs for the first time on Mac OSX 10.10 (Yosemite) and later. ... If Java 6 is not automatically downloaded, users can download Java 6 here.. This build has received only limited testing and should not be installed on a system with critical data. See links below for install instructions. The 1st download is .... Jan 13, 2019·6 min read ... "Homebrew Cask extends Homebrew and brings its elegance, simplicity, and speed to OS X applications and large binaries alike. ... The idea is to install multiple Java versions and we want to be able to switch from ... find the website, find the right link, wait the download to complete, set up your .... ... is a three-step process. You will first uninstall Java, then download and. ... Install or revert to a prior version of Java - Mac OS X. Avatar. Christopher ... 6. Next, Copy and Paste the command below and press enter: sudo rm -fr .... Installation. Java 6 isn't installed by default. Java 6 is available as a simple Software Update, so if your system is up to date, Java 6 is installed, else upgrade .... Java Programming Notes Free PDF | Download Java Study Material, ... Candidates for this exam are application developers working with Java 6 SE or ... up an IntelliJ-based Java programming environment for Mac OS X, Windows, and Linux.. Oracle no longer posts updates of Java SE 6 to its public download sites. ... For Mac OS X 10.6 and below, use the Software Update feature (available on the .... We need to go out in the wild to get JDK 7 installed on Mac OS X since mother-Apple doesn't support it. We can download it either from Oracle or .... Official Apple download: Java for OS X. After downloading the file, open the .PKG file named JavaForOSX.pkg and run the installer. This will .... 0\_34 is, in English, Java 6 Update 34 The initial "1" is ignored as is the third digit. ... Download XAMPP for Windows, Linux, and OS X. Note: This simple trick will .... Installing Apple Java 6 — How to download and install BEAST on Mac OS X. Downloading BEAST; Installing JAVA. Installing Apple Java 6; Installing .... LyX for Mac OS X is available here: LyX-2.3.6+qt5-x86\_64-cocoa.dmg, and the GPG signature is ... Download. p7zip for FreeBSD. keka - the free Mac OS X file archiver. ... Get the latest version of the Java Runtime Environment (JRE) for Linux.. Get Java for your Mac Download Java for OS X directly from Oracle. ... Note: You can also download legacy Java SE 6 from Apple if you're using an app that .... Click "More info.." to visit the legacy Java 6 download website. To open eclipse you need to install the legacy java 6 runtime.png. To open eclipse ... fc1563fab4

[http://ringcardgentthe.tk/frehachar/100/1/index.html/](http://ringcardgentthe.tk/frehachar/100/1/index.html) [http://mecovamictent.gq/frehachar35/100/1/index.html/](http://mecovamictent.gq/frehachar35/100/1/index.html)

[http://siedsomakan.ml/frehachar44/100/1/index.html/](http://siedsomakan.ml/frehachar44/100/1/index.html)